مراجعة الوحدة ا.ولى - برنامج جيمب

أ.سارة القحطاني

مرحبا، ساره بنت. عند إرسال هذا النموذج، سوف يرى المالك اسمك وعنوان بريدك الإلكتروني.

\* مطلوب يتم تحديد الحجم النهائي للصورة بواسطة \* .1 (0.5 نقطة) عمق لون الصورة  $\bigcirc$ أبعاد الصورة بالبكسل وعمق ا\لوان درجات الالوان  $\bigcirc$ 

2. لكي نستخدم الصورة في مواقع الويب ووسائل التواصل الاجتماعي نختار امر (تصدير ) من قائمة ملف في برنامج جيمب \*

(0.5 نقطة)

عبارة صحيحة عبارة خاطئة

3. نظام الالوان RGB هو مزيج الالوان التالية \* (0.5 نقطة)

اخضر و ارجواني و سماوي احمر و اخضر و ازرق ابيض و رمادي و اسود

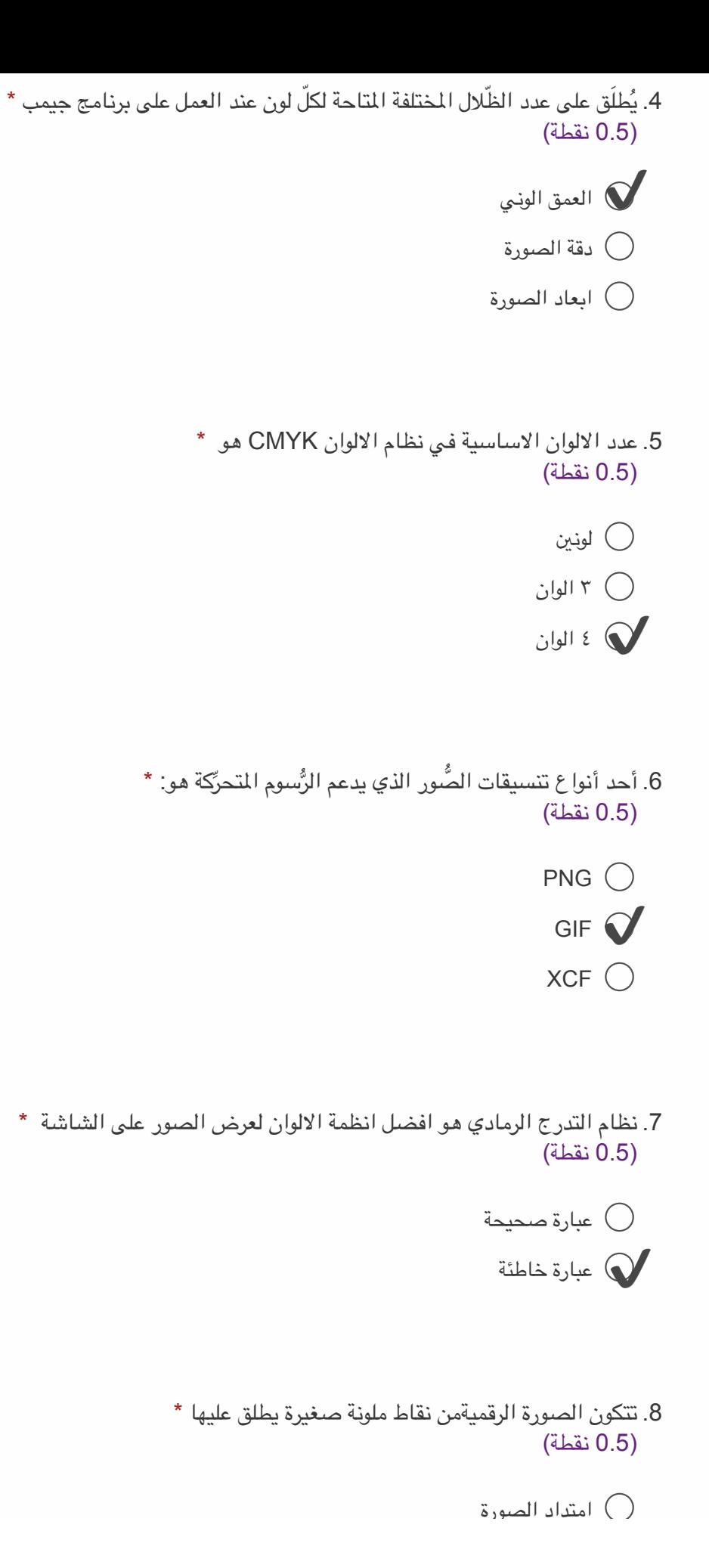

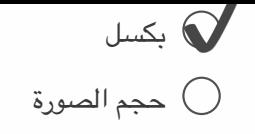

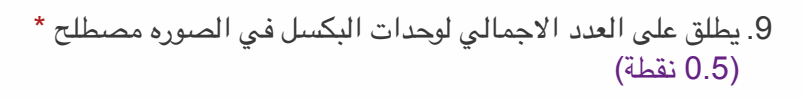

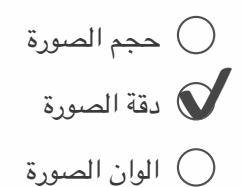

10. يعد برنامج الجيمب من اقوى البرامج المجانية مفتوحة المصدر لتحرير الصور \* (0.5 نقطة)

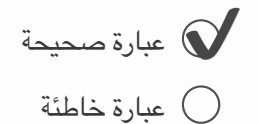

11. عند حفظ الصورة في برنامج الجيمب يكون الامتداد \* (0.5 نقطة)

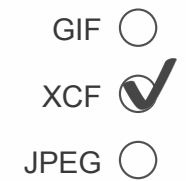

يتم استخدام امتداد BMP لحفظ الصور بخلفية شفافة \* .12 (0.5 نقطة)

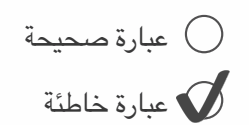

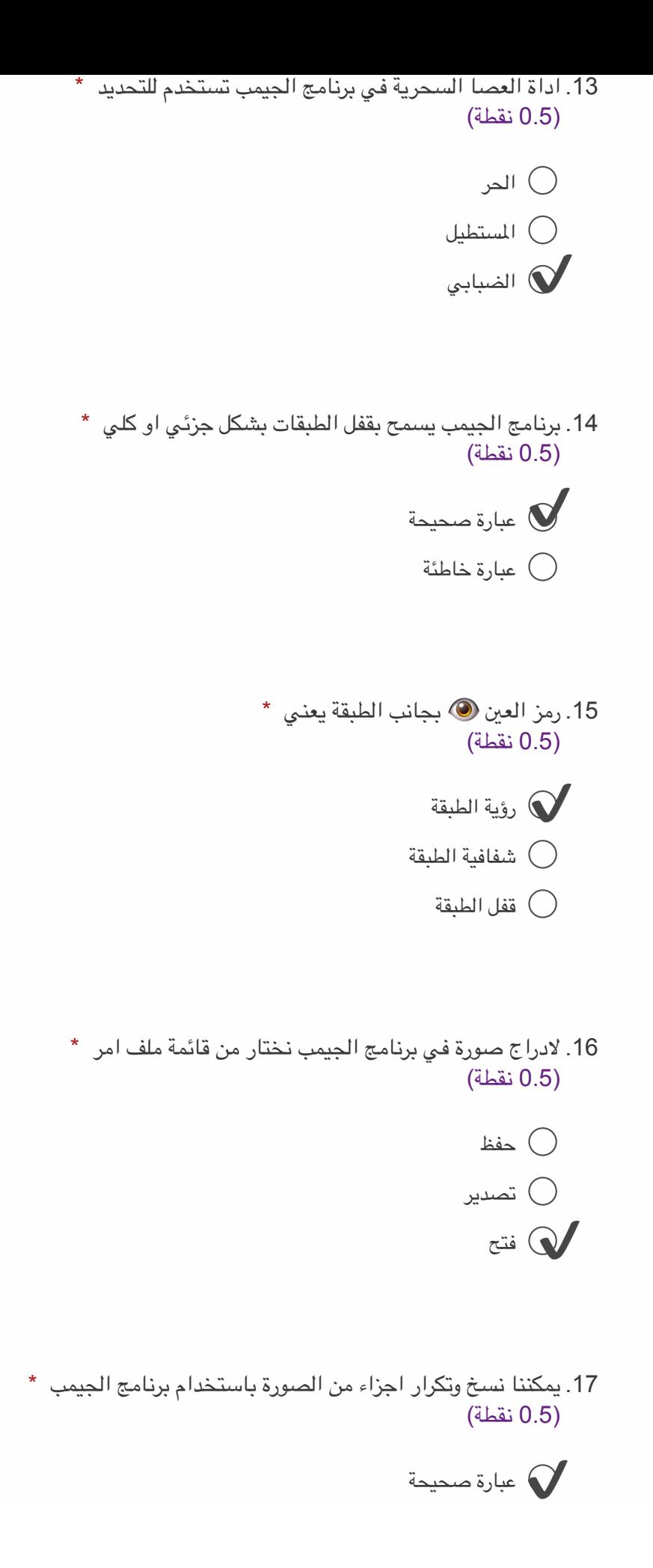

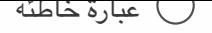

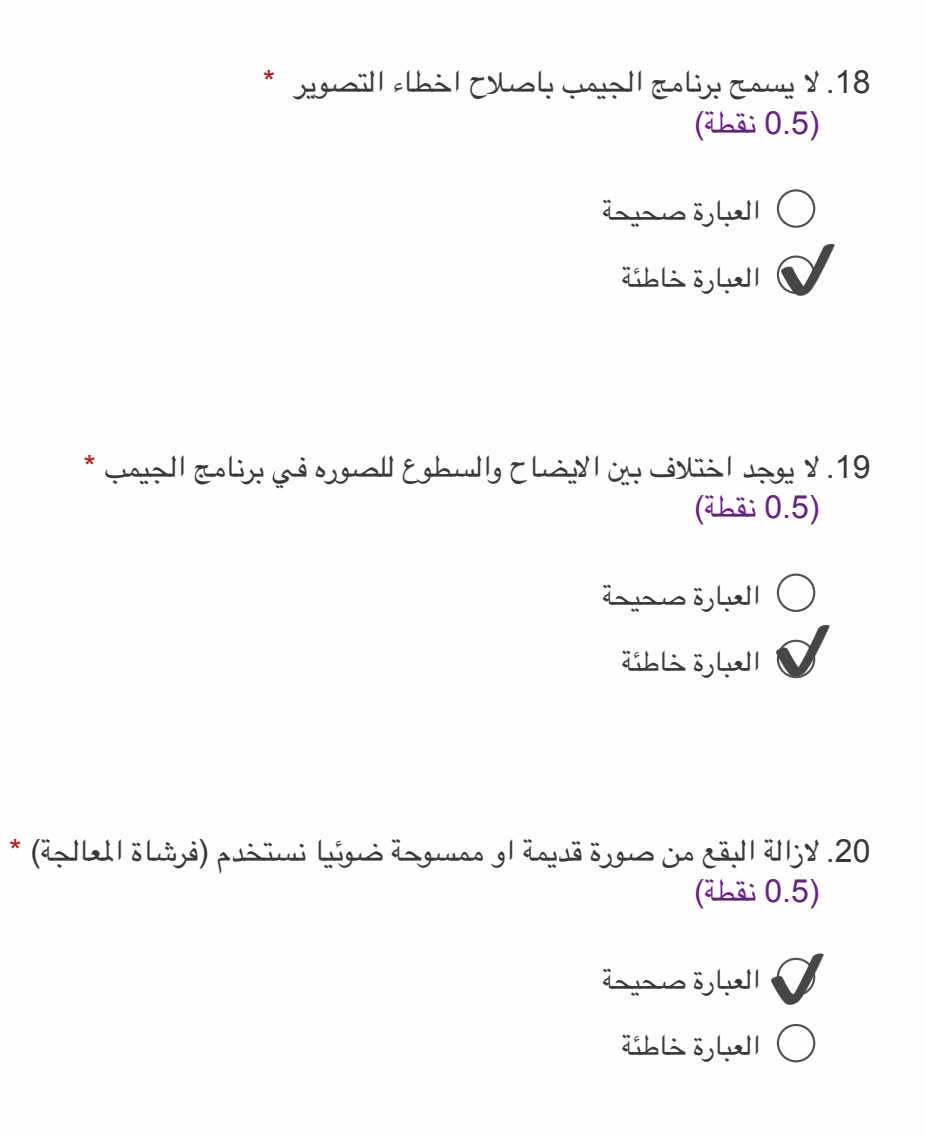

## إرسال

يتم إنشاء هذا المحتوى بواسطة مالك النموذج. سيتم إرسال البيانات التي ترسلها إلى مالك النموذج. Microsoft غير مسؤولية عن ممارسات الأمان والخصوصية لعملائها، بما في ذلك ممارسات مالك هذا النموذج. لا تفصح أبداً عن كلمة مرورك.

يتم التشغيل بواسطة Microsoft Forms | الخصوصية وملفات تعريف الارتباط | شروط الاستخدام